## **Video Reminders**

## **Report ALL problems to Video Staff!**

- If you have an underwater ROV dive, **always record the mission on video tape.**
- **Re-zero the decks at the beginning of each dive** (even when you have multiple dives in one year day), not each tape.
- **Continuously record your video and refrain from stopping and starting while recording.**
- **Use a new tape at the beginning of each dive and avoid putting multiple dives onto one tape.**
- *Ventana*: **Do not check the "Check if High Definition" box in the VARS dive/tape # dialogue box while at sea**. *Tiburon*: **Make sure the "Check if High Definition"** box is selected as HD is now always recorded on *Tiburon* dives – this should be the default setting.
- **Check both the High Definition and Digital Betacam confidence monitors** to ensure appropriate source is being recorded. Note, a 'composite' input selection will result in low-quality recordings. Choose 'SIF' for standard definition digital video from the high-definition camera.
- **Continuously monitor the video signal that is being recorded** and adjust the camera settings, as necessary. Use waveform and vectorscope to verify levels. *See separate instruction card for camera calibration*.
- **Tiburon users: Rewind 4 HD tapes at end of each dive** to activate the deck cleaning mechanism.

**Questions?** Ask an ROV Pilot, call Video Staff @ 775-1829, e-mail [videolabadmin@mbari.org](mailto:videolabadmin@mbari.org) or see <http://mww.mbari.org/itd/video/ShipProcedures/>

## **Video How-To's**

**Label tapes** with the following information (included as fields on the blank labels):

- 1. Date and year-date (as YYYY-DDD)
- 2. Dive Number
- 3. Tape Number
- 4. Chief Scientist or Principal Investigator
- 5. Dive Site(s) or Expedition Mission
- 6. Camera (Ikegami is the primary HD camera; if backup used, note type)

To **acquire highest quality video** for preservation of our scientific record, please adhere to the following technical considerations:

- **Black and especially, white balances** should be performed on every dive and if possible, at major scene changes (e.g., benthic to midwater) to ensure proper color casting. *See separate instruction card for camera calibration.*
- Make sure **exposure/contrast (iris/gain controls)** are properly set for exposure of subject (not background) and neither too dark or too light for the scene. The **waveform monitor** is the proper way to validate these levels. Visually 'checking' your video monitor is not an adequate verification. Iris will need to be adjusted when you are zooming in or out. *See separate instruction card for camera calibration.*
- Once the subject is framed, **hold your shot as long as possible** (at least 10 seconds) without adjusting zoom, iris, or focus.
- **Zoom and focus** should be adjusted as slowly and steadily as possible. Minimize distance changes from subject.
- Also note that **still camera (Coolpix) flash will be obvious** in the video recording and its use should be minimized while attempting to capture good video.

To ensure **highest value of content**, the following tips should be considered:

- If possible, establish wide, medium, and close-up shots to give context.
- Be sure extraneous **equipment is not in the frame.** Turn lasers and overlay off if you do not want them in your shot.
- **Film unusual items** that aren't necessarily in your area of interest (e.g., Hawaii squid paper) and ensure that you get a good, well-lit, well-framed shot, if possible.
- Remember many of these animals & features **have not yet been documented in HD.**

**Questions?** Ask an ROV Pilot, call Video Staff @ 775-1829, e-mail [videolabadmin@mbari.org](mailto:videolabadmin@mbari.org) or see <http://mww.mbari.org/itd/video/ShipProcedures/>

## **VARS Operation Basics**

**Start up and logon** to Annotation GUI. Each annotator should have their own login.

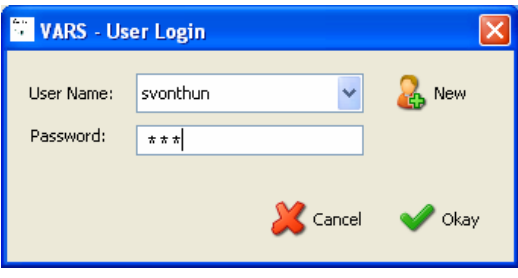

**Type in dive # and tape #.** Change the tape # for each new tape.

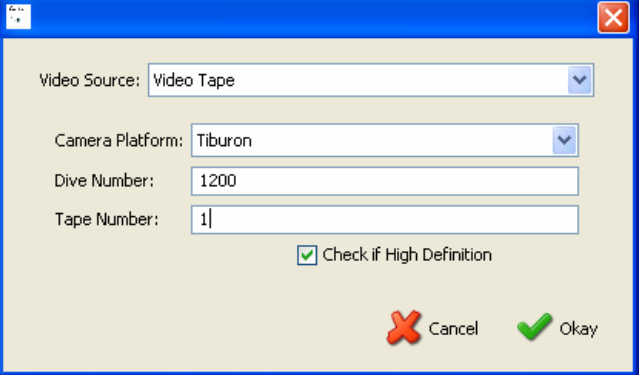

• **Focus on:** 

#1 Taking frame grabs of major events, equipment in use, and sample collection

• **NOTE: LIMITED TO 500 images per dive; remember that we take those "missed" images in the video lab** 

#2 Annotate samples and include sample numbers

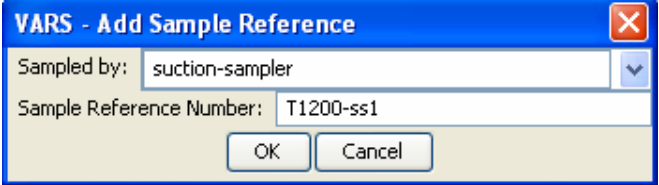

• Make sure that time code is always running, and keep an eye on the confidence monitor to ensure that the tape doesn't rewind when it finishes.

Reminder: All tapes are further annotated in outline or detailed mode on shore so you needn't worry about catching every detail at sea.